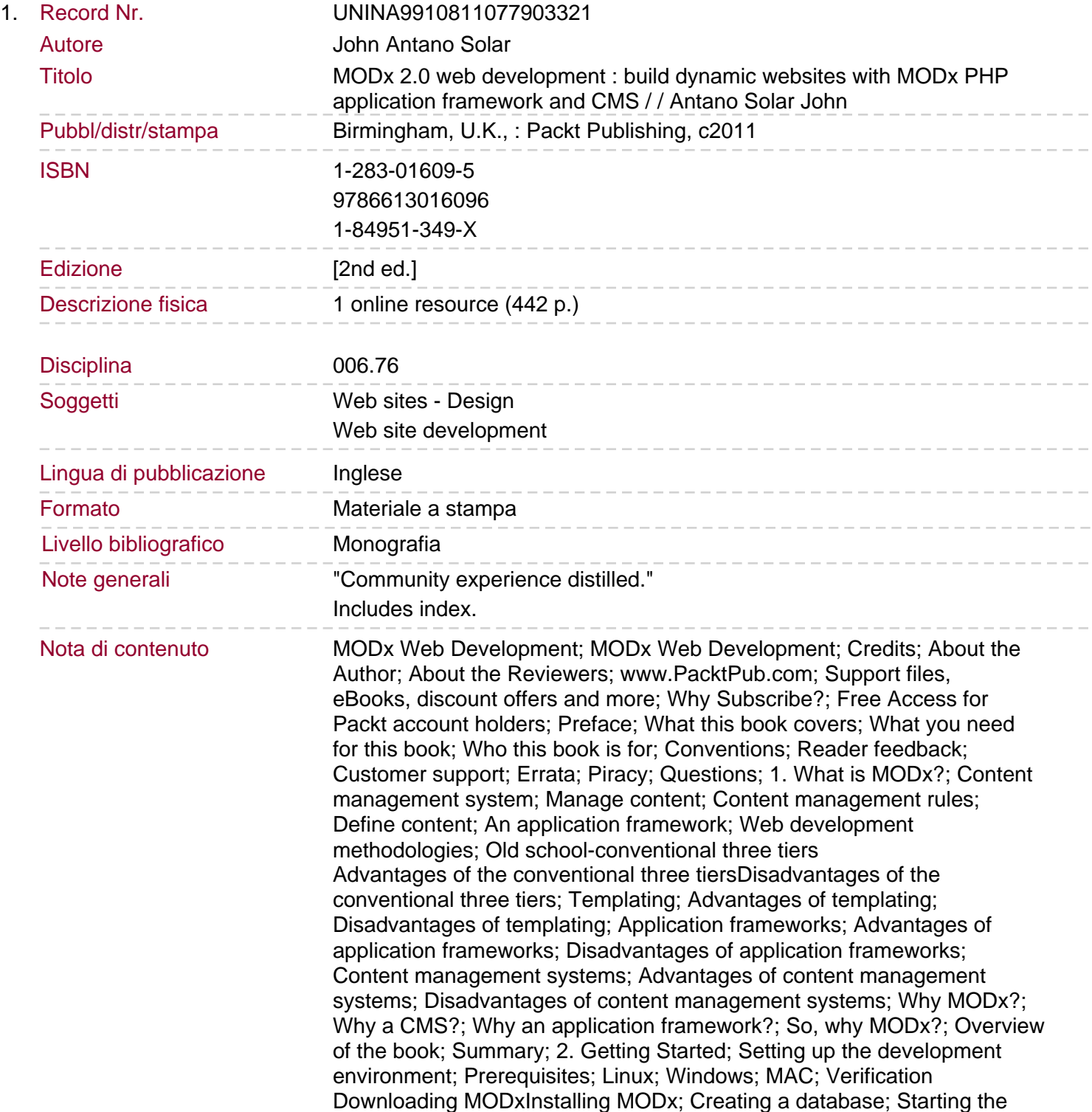

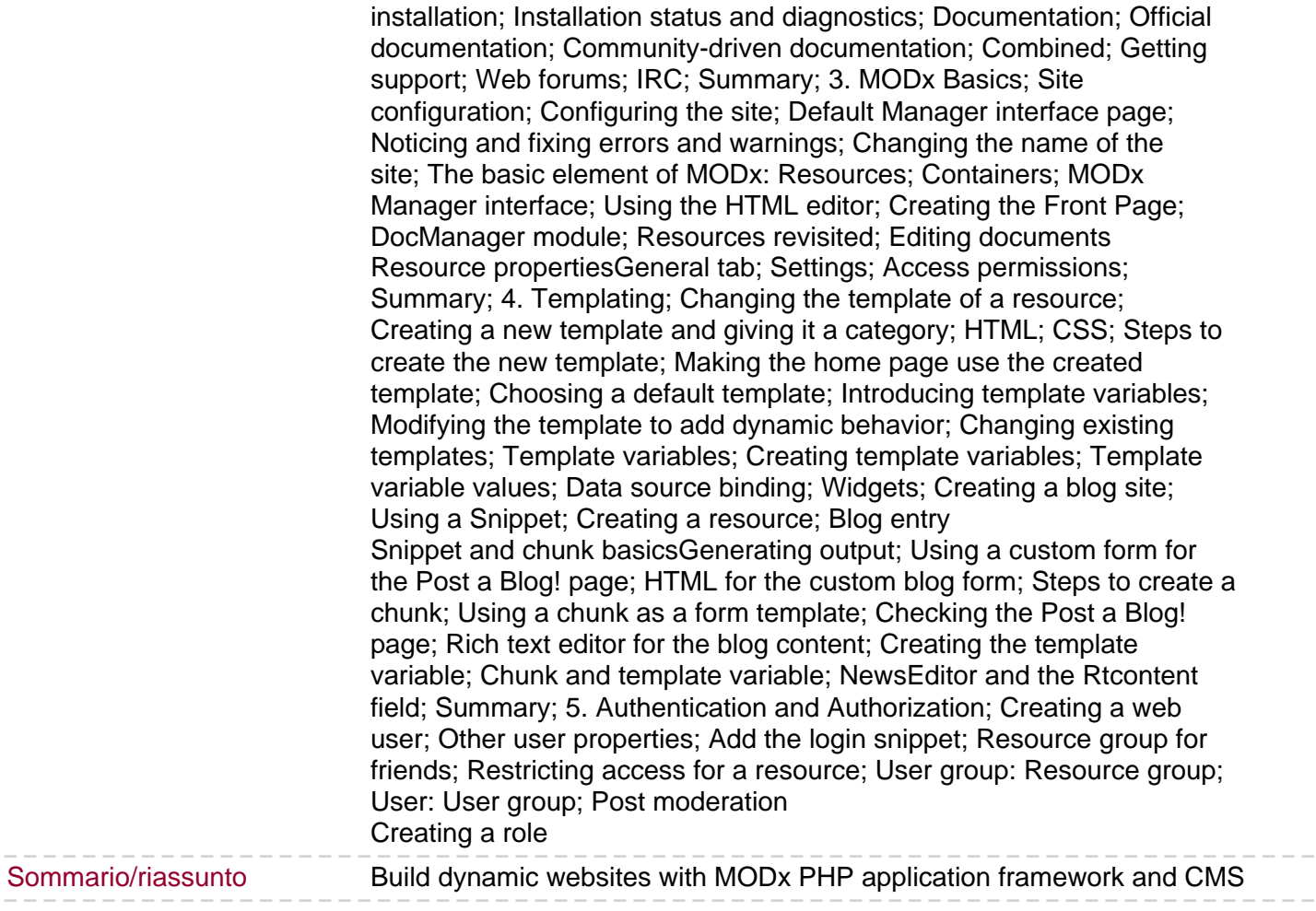

 $\cdots \; - \; -$